- 13 ISBN 9787811377408
- 10 ISBN 7811377403

出版时间:2011-8

页数:159

## 版权说明:本站所提供下载的PDF图书仅提供预览和简介以及在线试读,请支持正版图书。

更多资源请访问:www.tushu111.com

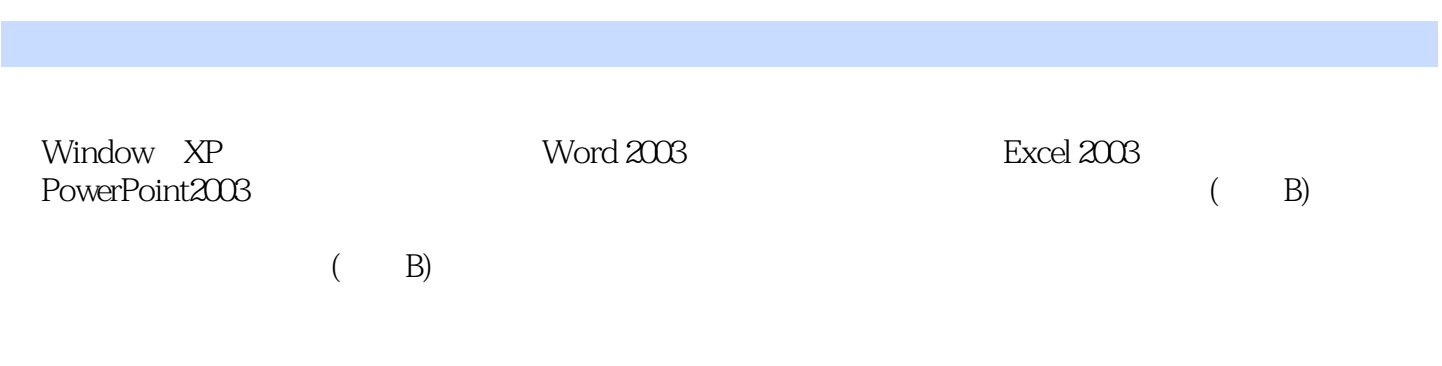

 $1$ 1.1 Windows  $XP$ 1.2 Windows XP  $1.3$  word  $2003$  $1.4$  Word  $2003$ 1.5 Excel 2003 1.6 Excel 2003 1.7 PowerPoint 2003 1.8 PowerPoint 2003 1.9  $1.10$ 1.11 1.12  $2$  (B)  $\begin{array}{ccc} 21 & 1 \\ 22 & 2 \end{array}$  $22 \qquad 23 \qquad 2$  $\begin{array}{ccc} 2.3 & 3 \\ 2.4 & 4 \end{array}$  $\begin{array}{ccc}\n24 & 4 \\
25 & 5\n\end{array}$ 25 26 6<br>27 7 2.7 7<br>2.8 8 2.8 8<br>2.9 9 29 2.10 10  $2.11$   $11$ <br> $2.12$   $12$  $2.12$  $\overline{3}$  $31$ 32 33

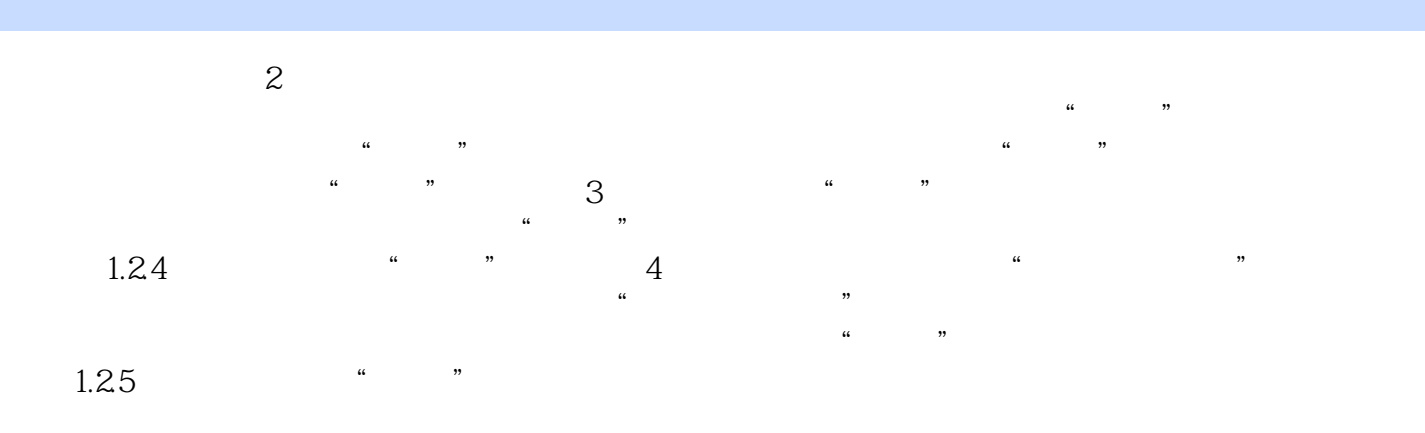

 $\chi$  21

本站所提供下载的PDF图书仅提供预览和简介,请支持正版图书。

:www.tushu111.com